Baue folgendes Bestellformular nach! Es soll per Email an dich versendet werden. In Klammern sind die Bedingungen angegeben, die das Feld erfüllen/überprüfen soll. Das PDF hat natürlich Metadaten und wird automatisch im Vollbildmodus geöffnet (um den Nutzer zu ärgern).

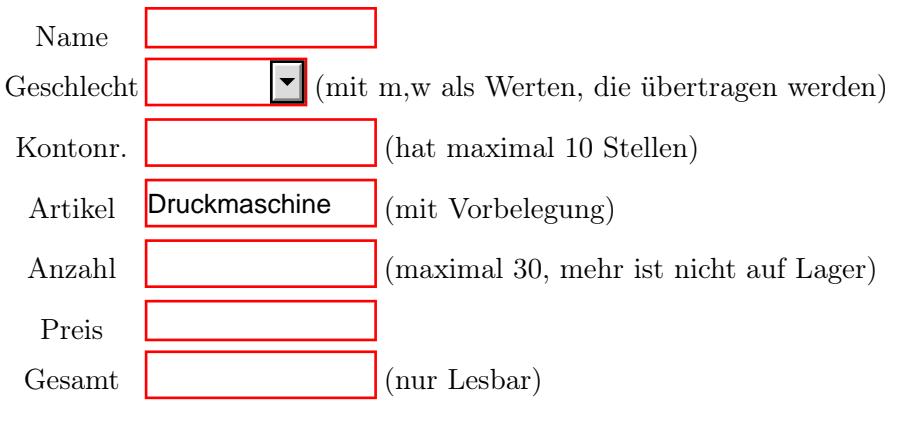

Ich will den kostenlosen Newsletter (natürlich schon abgehakt)

Berechnen (Berechnet den Gesamtpreis)

Abschicken (Sendet per Mail)